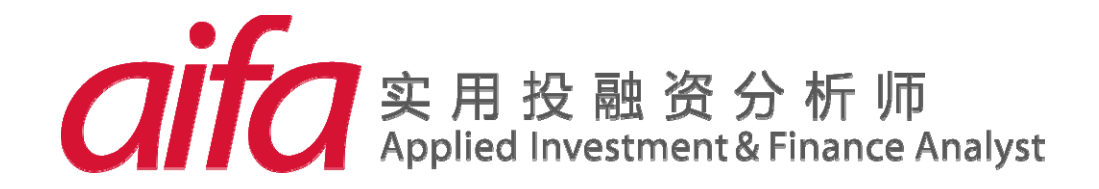

# "估值建模操作"考试系统说明

## www.aifaedu.com

考试服务商:香草信息技术有限公司

### 实用投融资分析师认证考试 - 估值建模操作

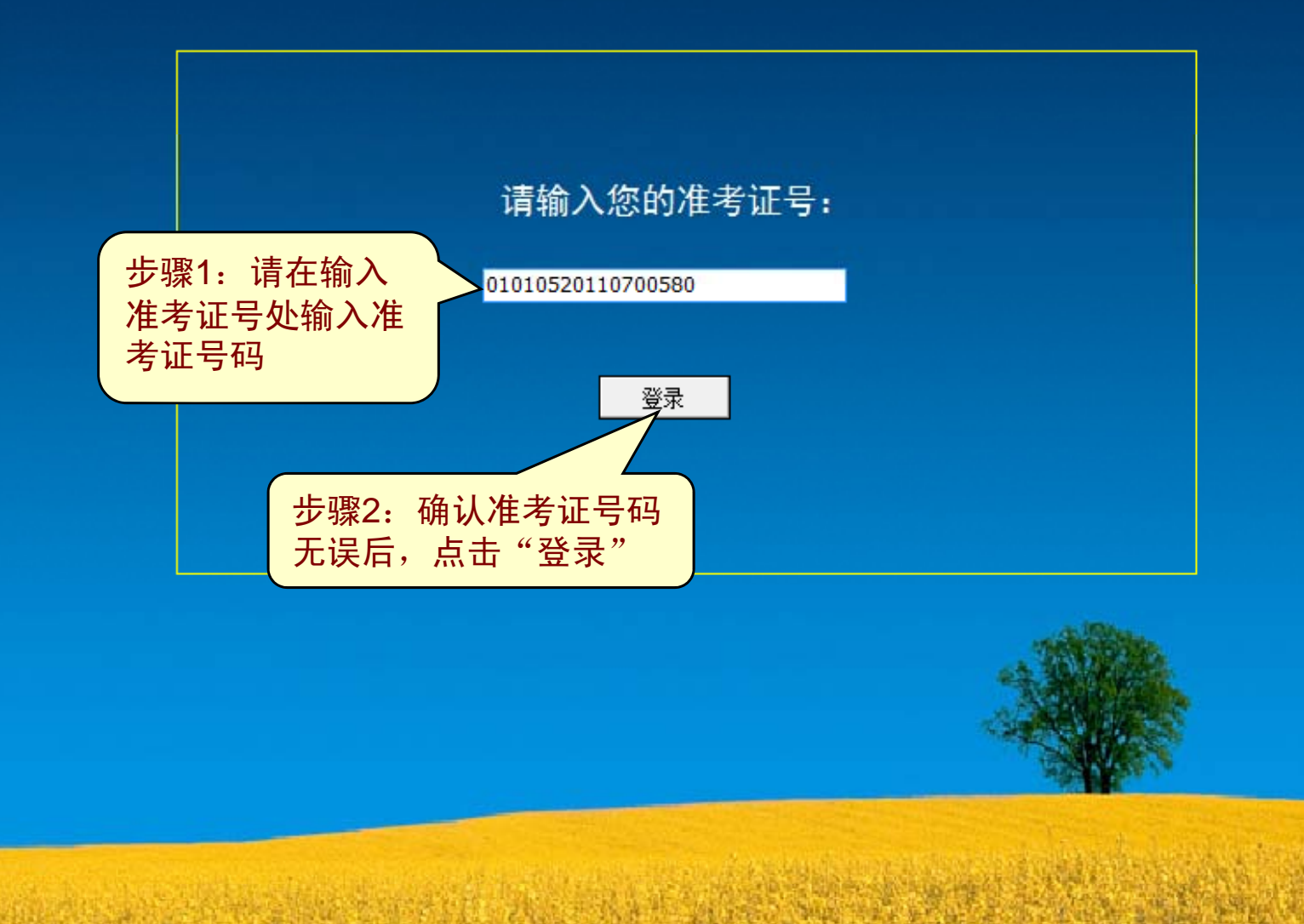

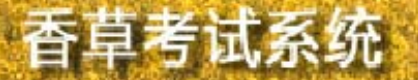

欢迎参加 估值建模操作考试(Excel 2003)

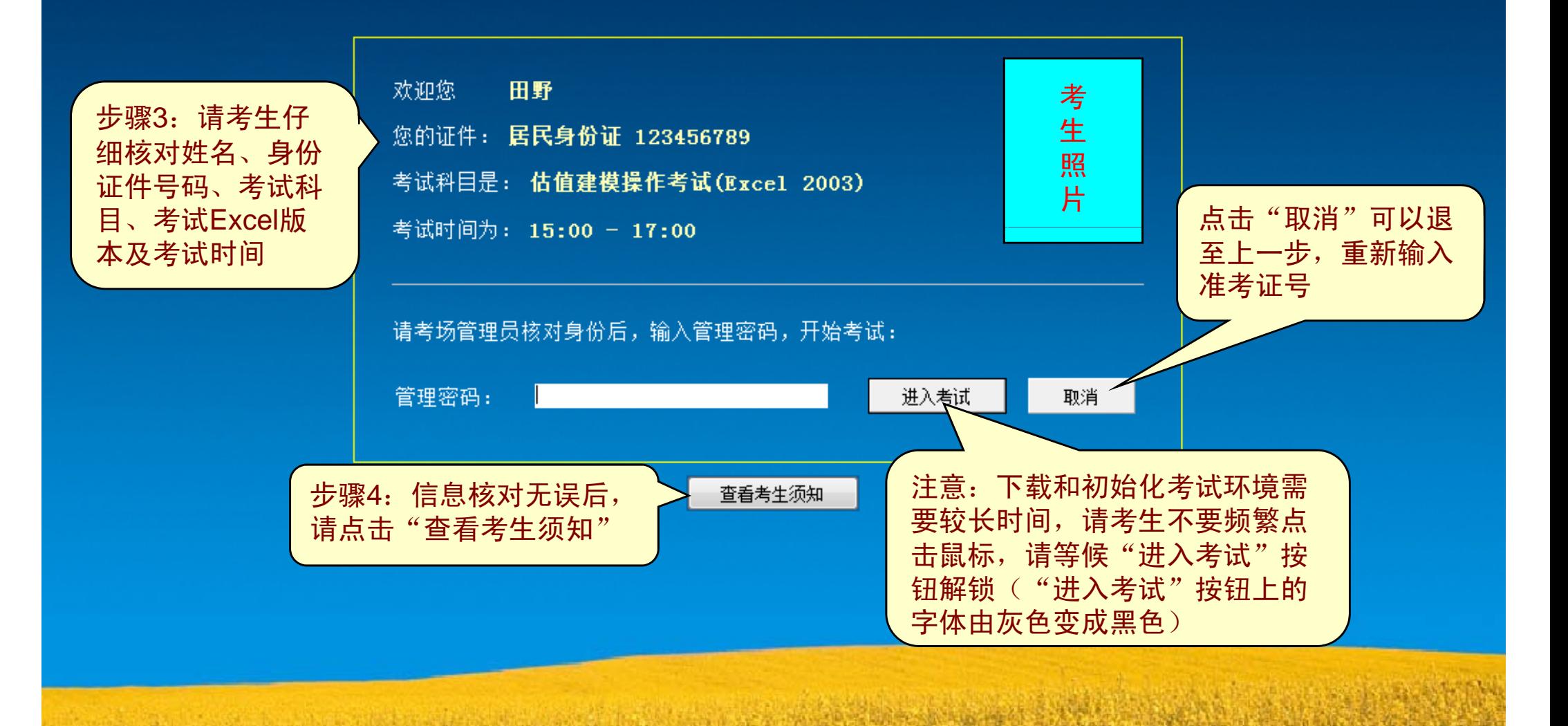

杳草考试系统

欢迎参加 估值建模操作考试(Excel 2003)

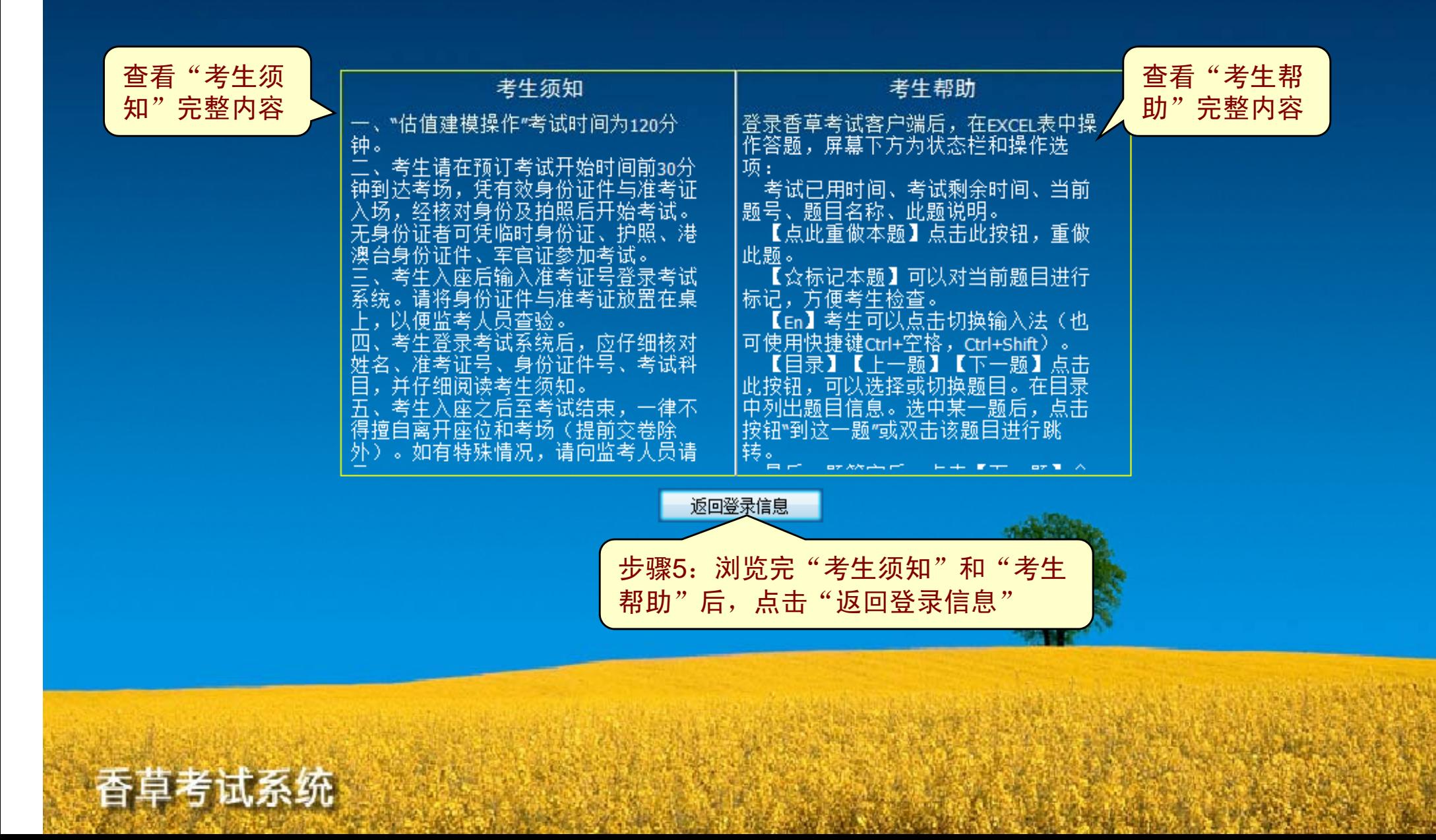

### 欢迎参加 估值建模操作考试(Excel 2003)

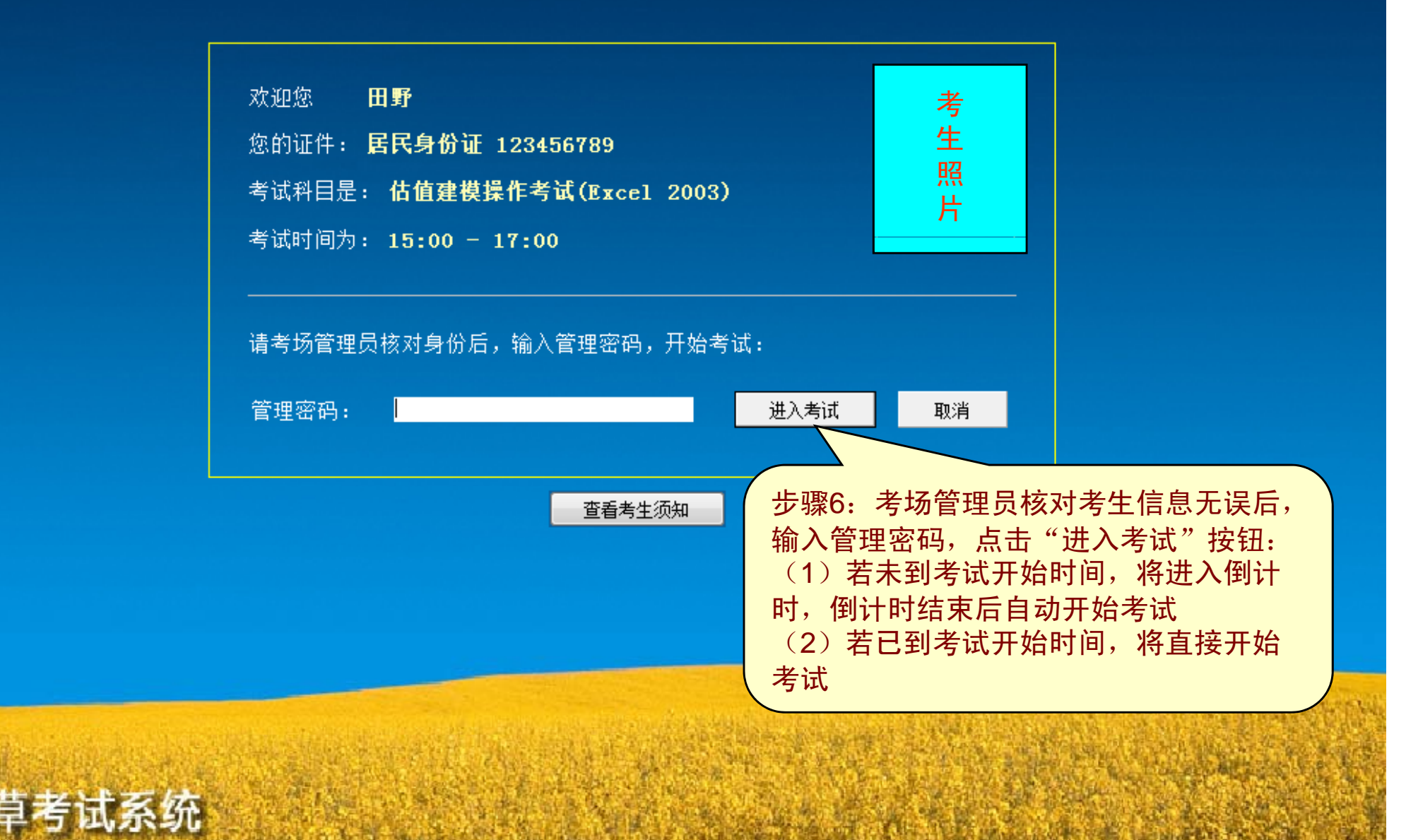

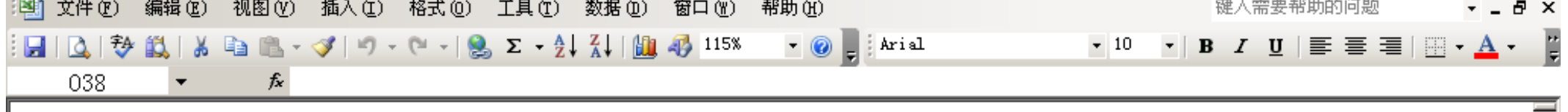

## 估值建模操作考试说明

#### 基本要求

- 1 考试时间为120分钟
- 2 请独立完成考试,不得相互交流、上网及查看其他电子或书面文件
- 3 请适时保存,以免因可能出现的突发计算机故障而丢失已作答题目
- 4 请先阅读下面的答题说明, 再进行作答

首页为考试说明,请仔细阅读。考试时此 文件阅读会占用考试时间,考生可提前在 AIFA网站下载阅读。附文件下载位置:

AIFA网站 (www.aifa.org.cn)  $\Rightarrow$  备考 $\Rightarrow$  考题 练习⇨估值建模操作练习题(14道题)

其中就包括了"考试说明.xls"

#### 答题说明

#### 1 有关题目中格式会义的说明

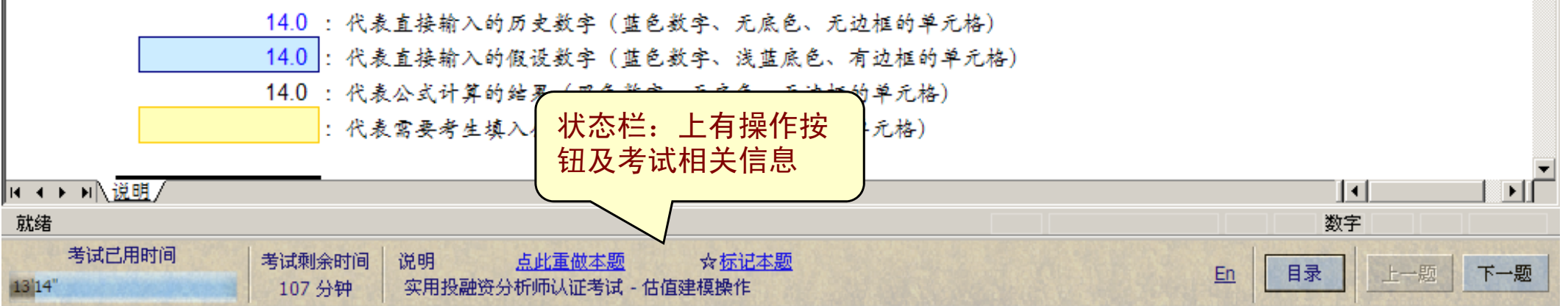

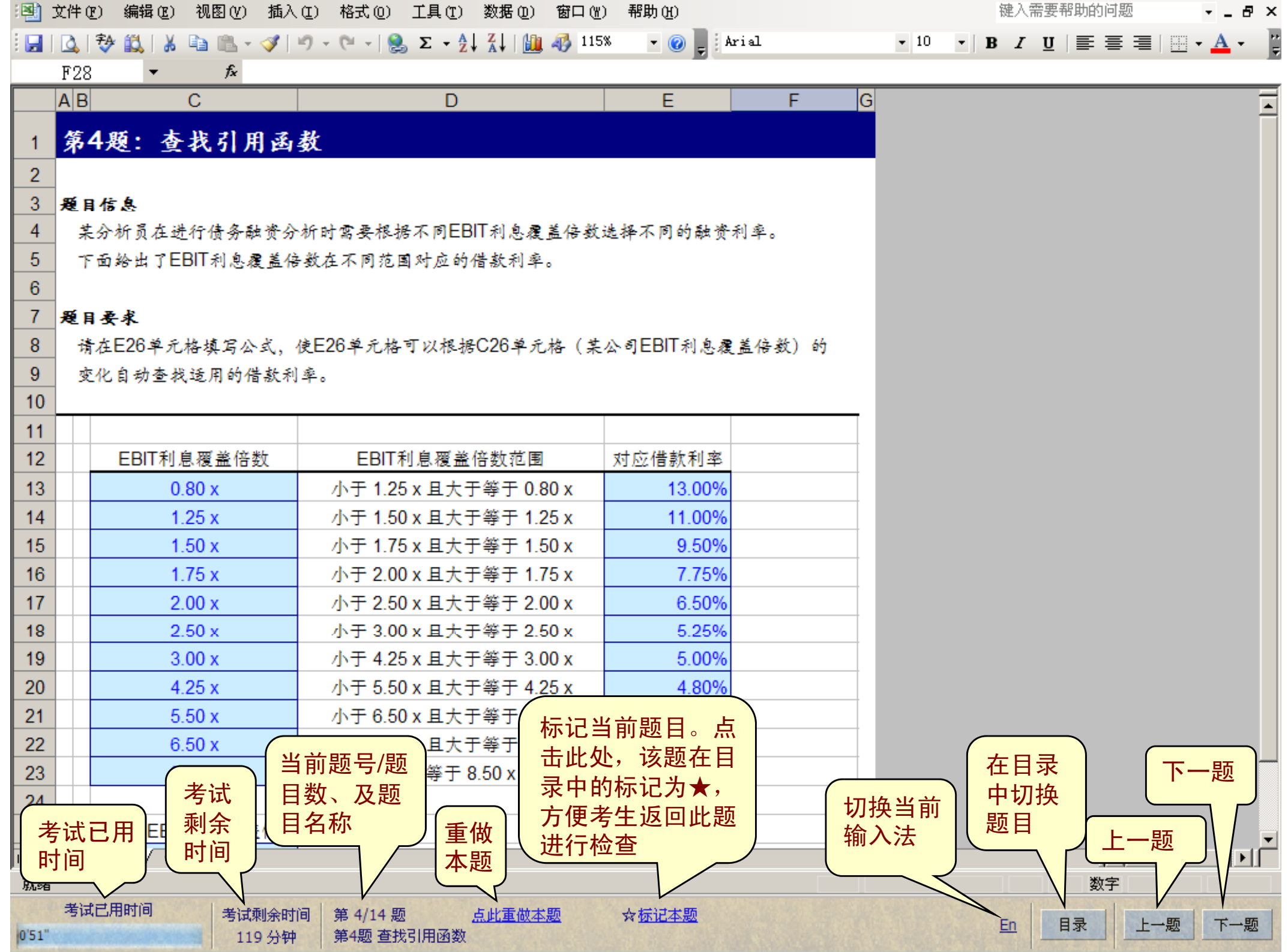

 $\sim$ 

 $\sim$ 

 $\sim$ 

# 操作系统中重要按钮功能介绍:

- 上一题/下一题
- $\bullet$ 查看目录
- $\bullet$ 切换输入法
- $\bullet$ 标记本题/取消标记
- 重做本题
- $\bullet$ 交卷

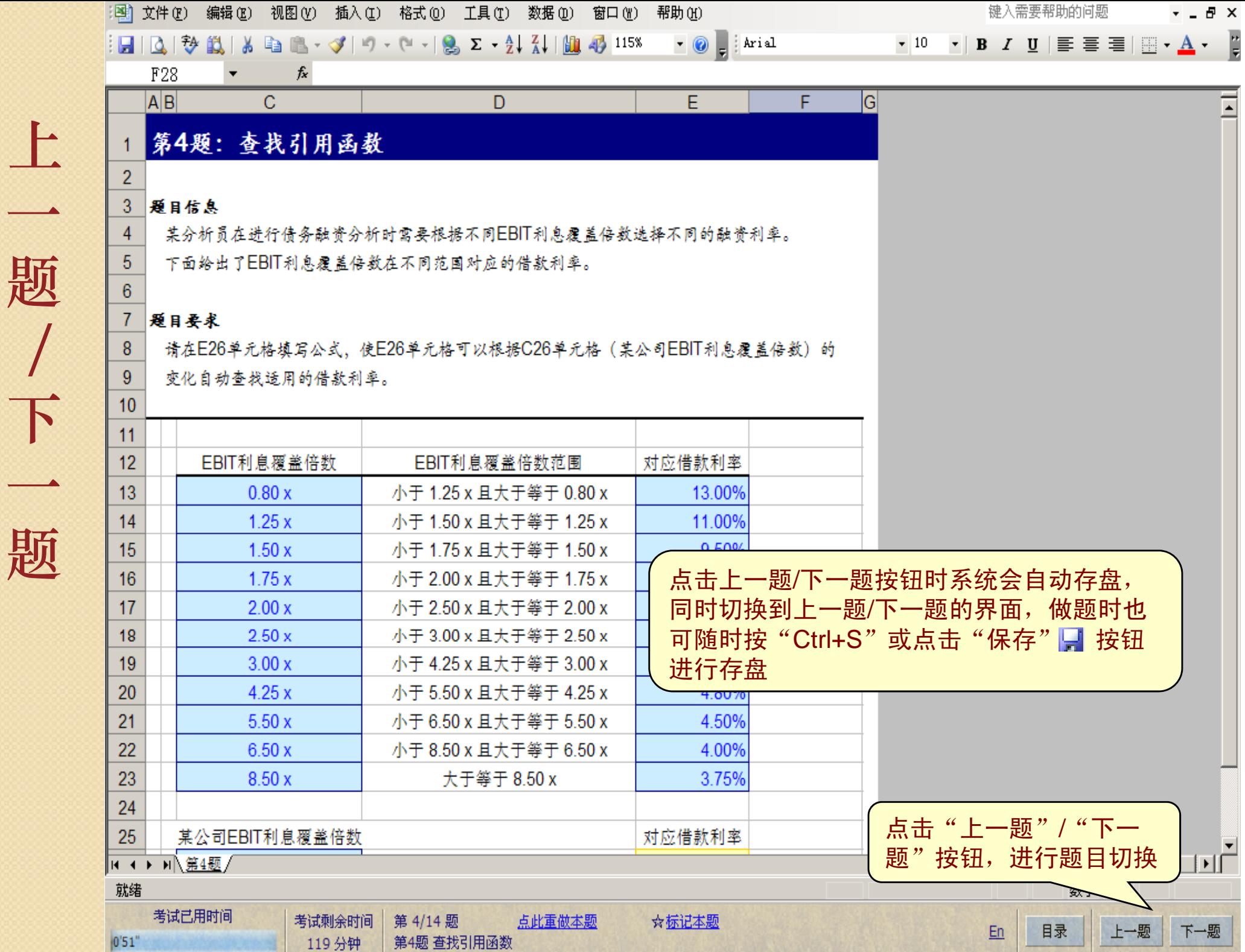

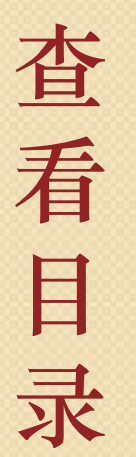

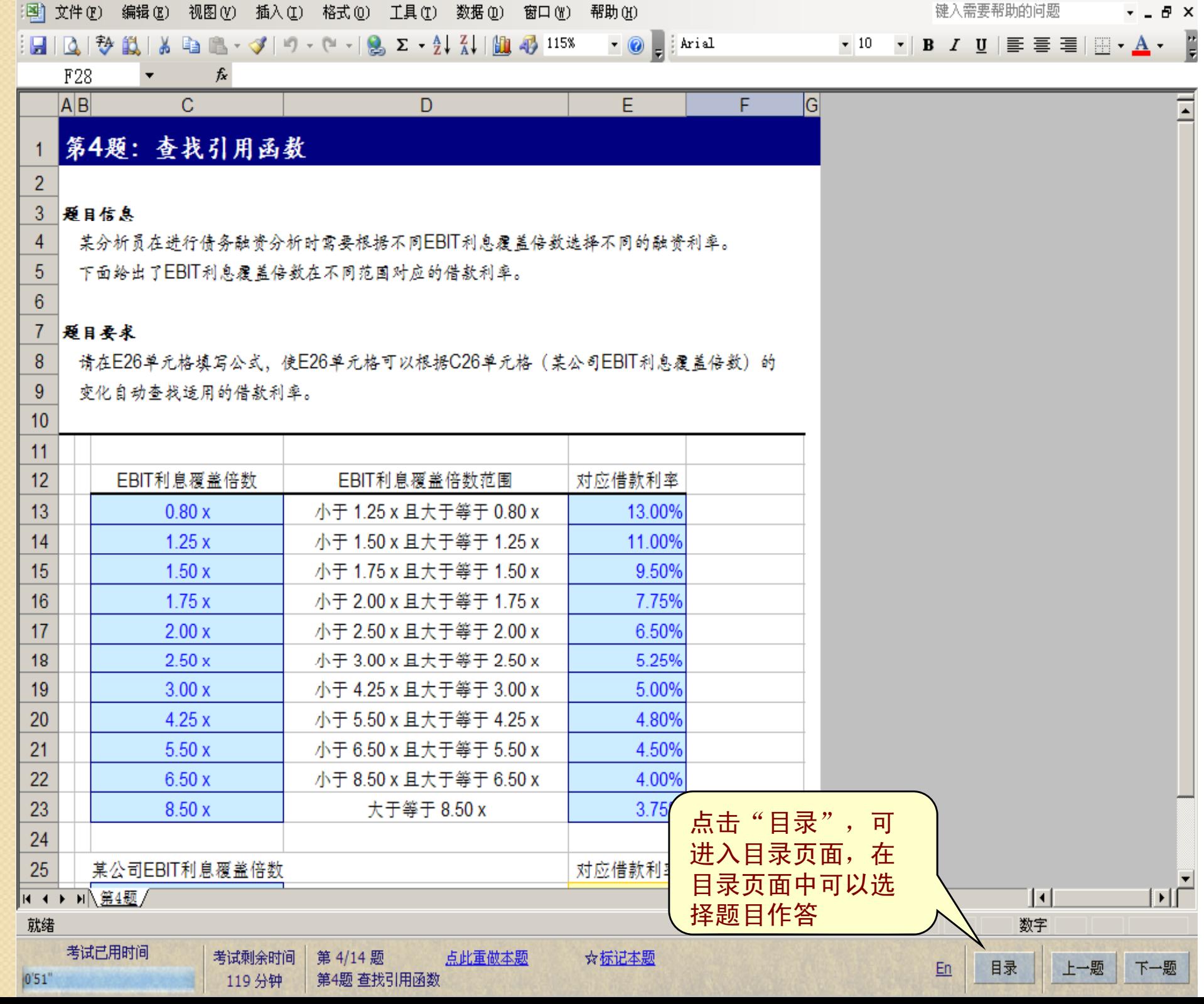

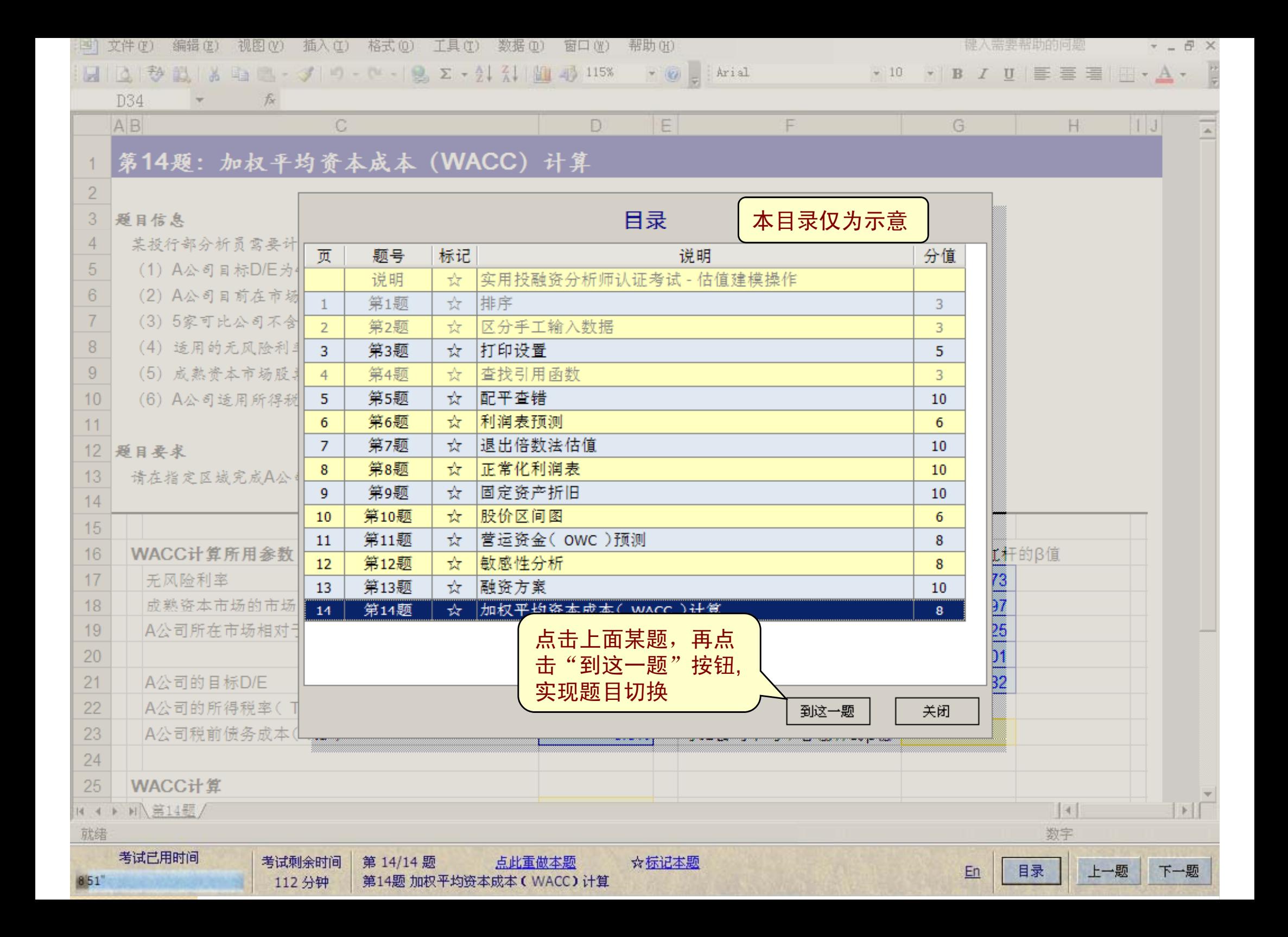

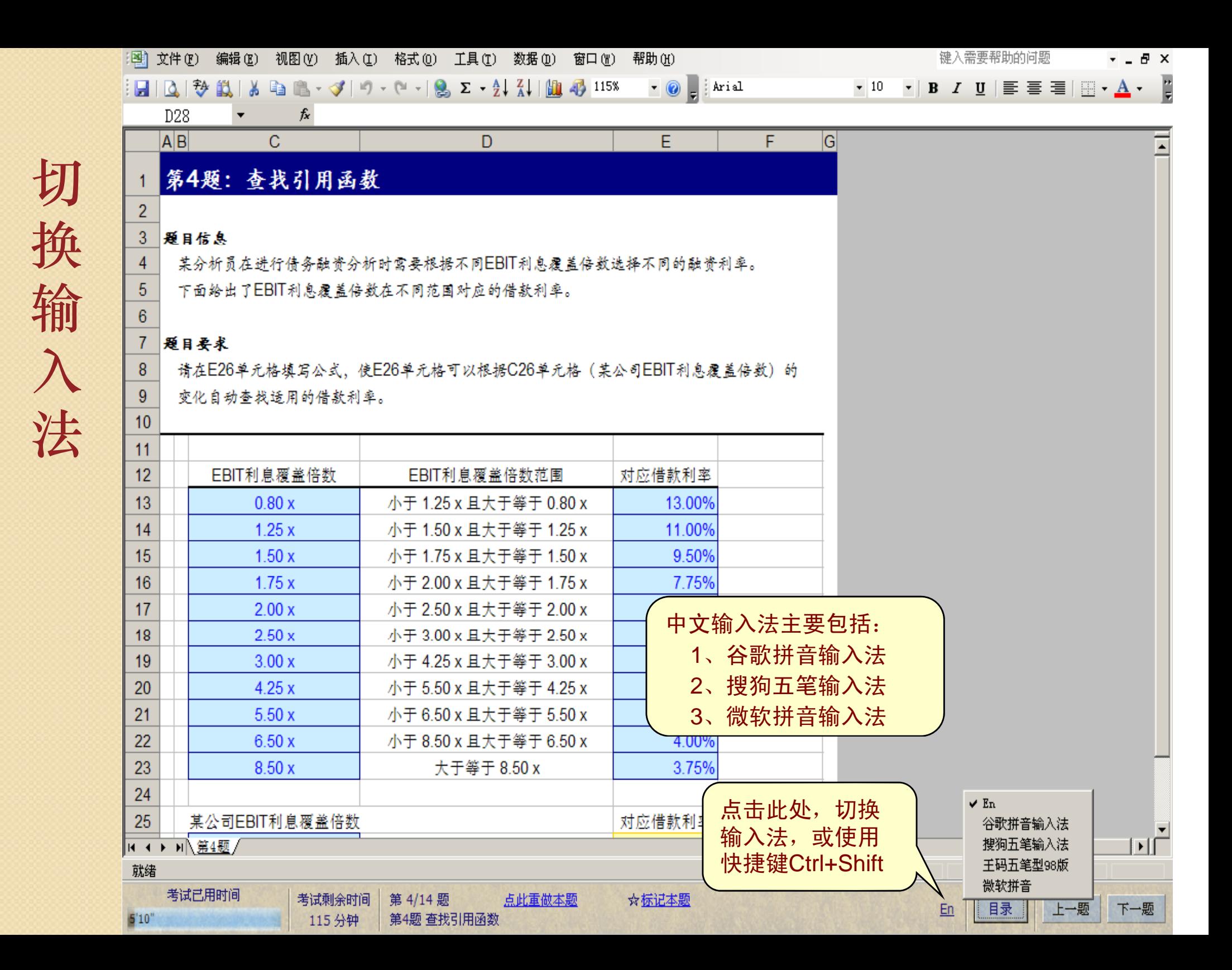

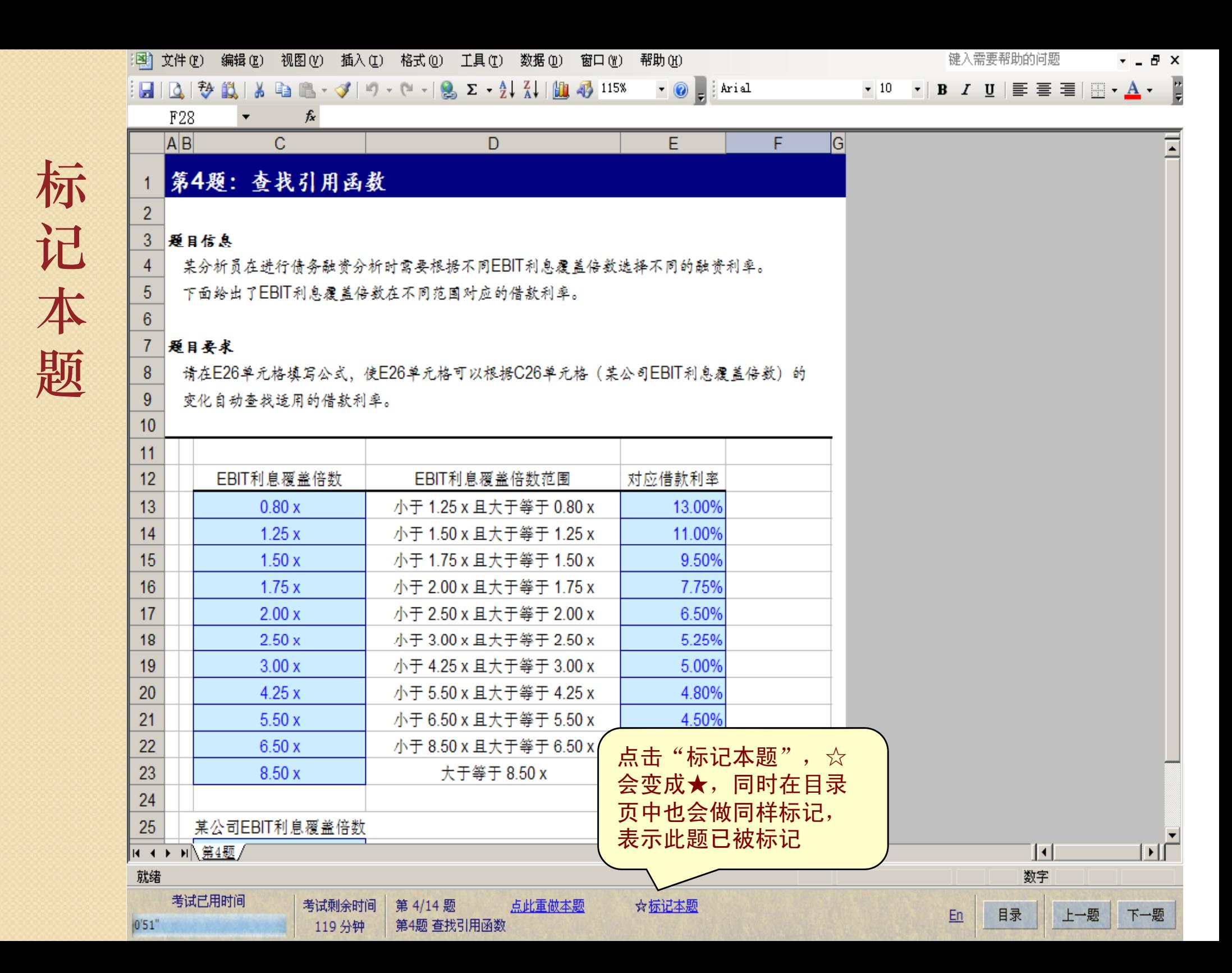

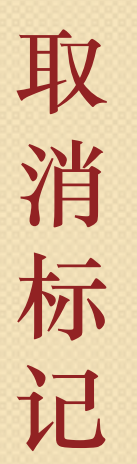

 $-1$ 

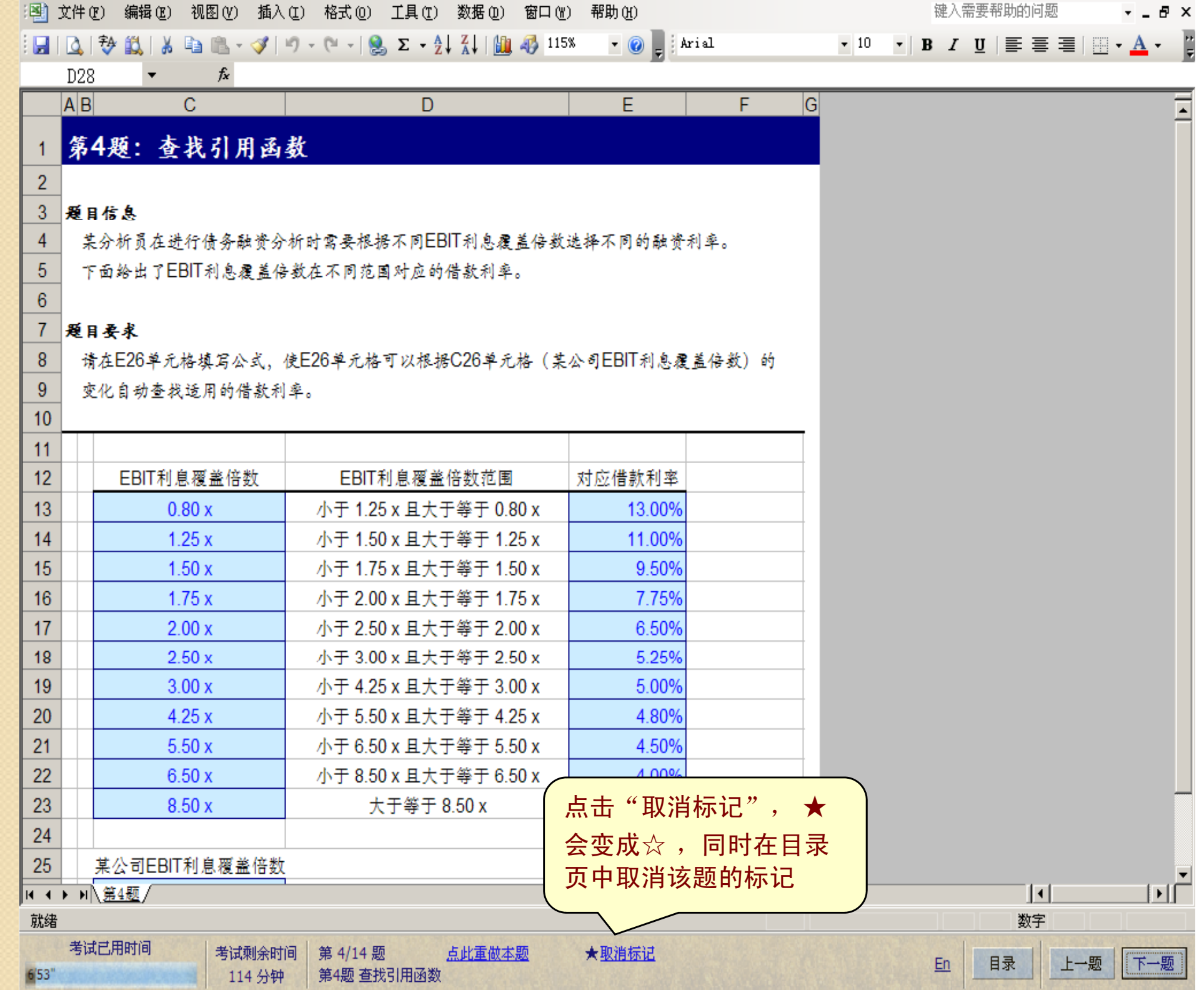

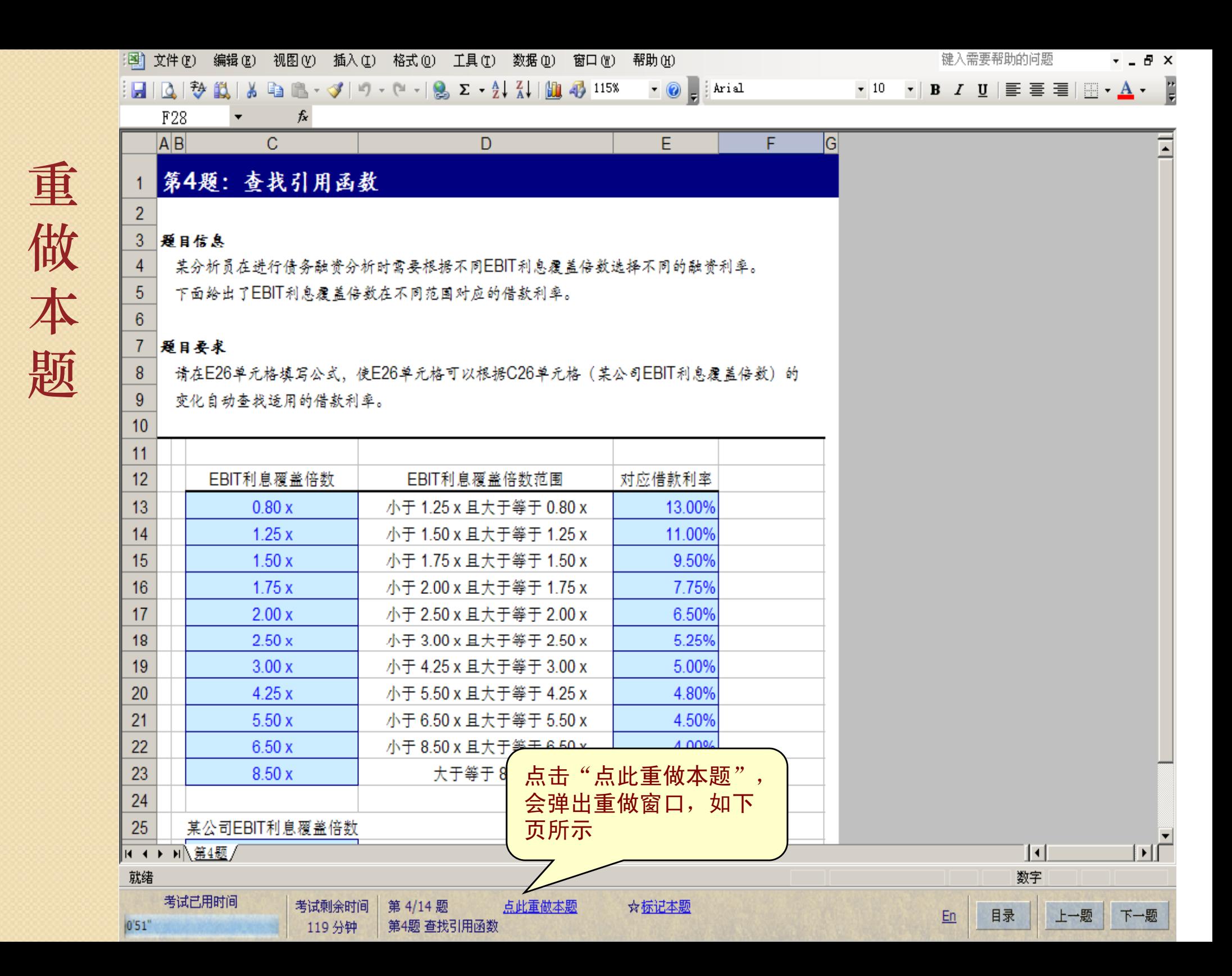

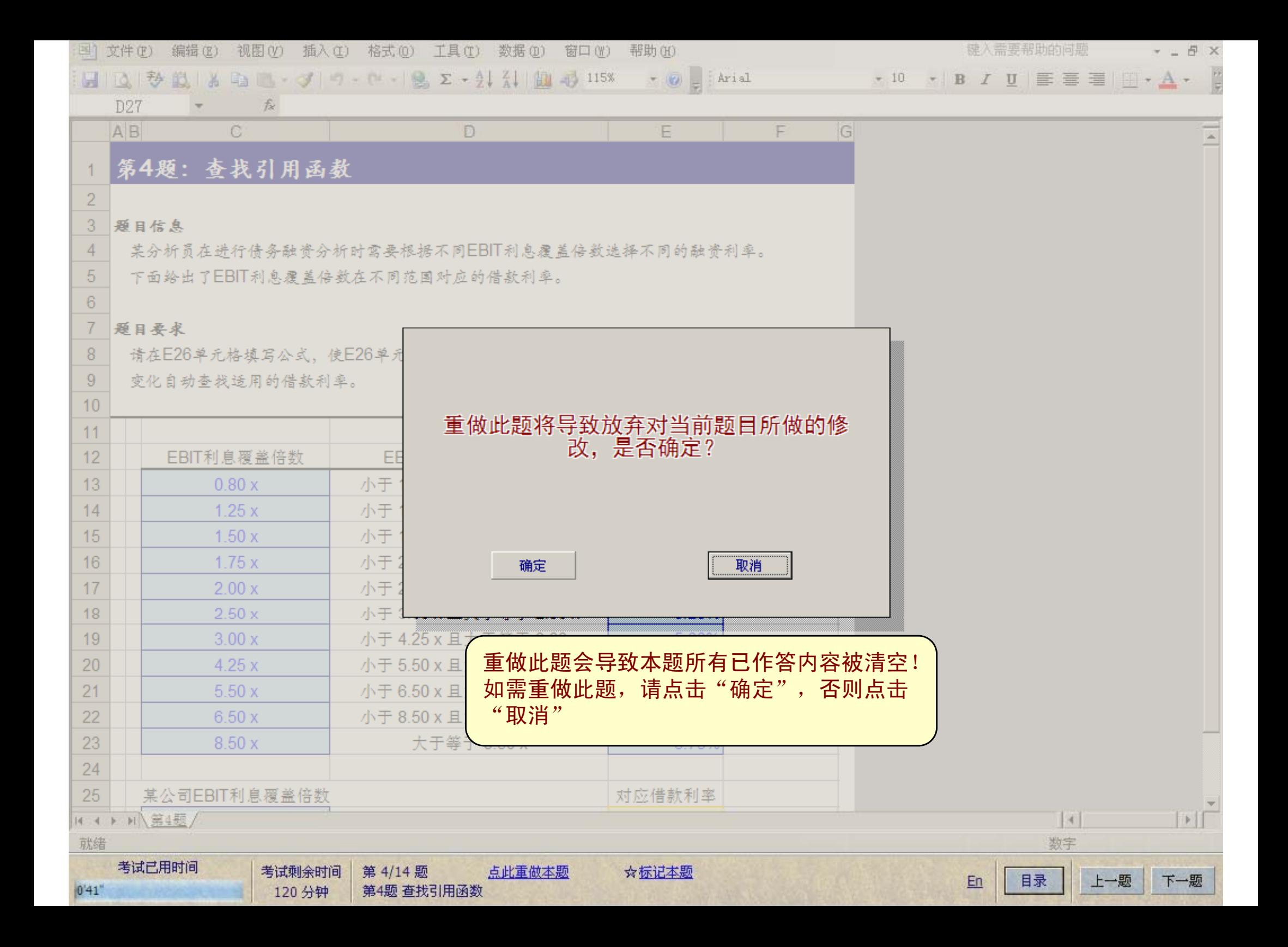

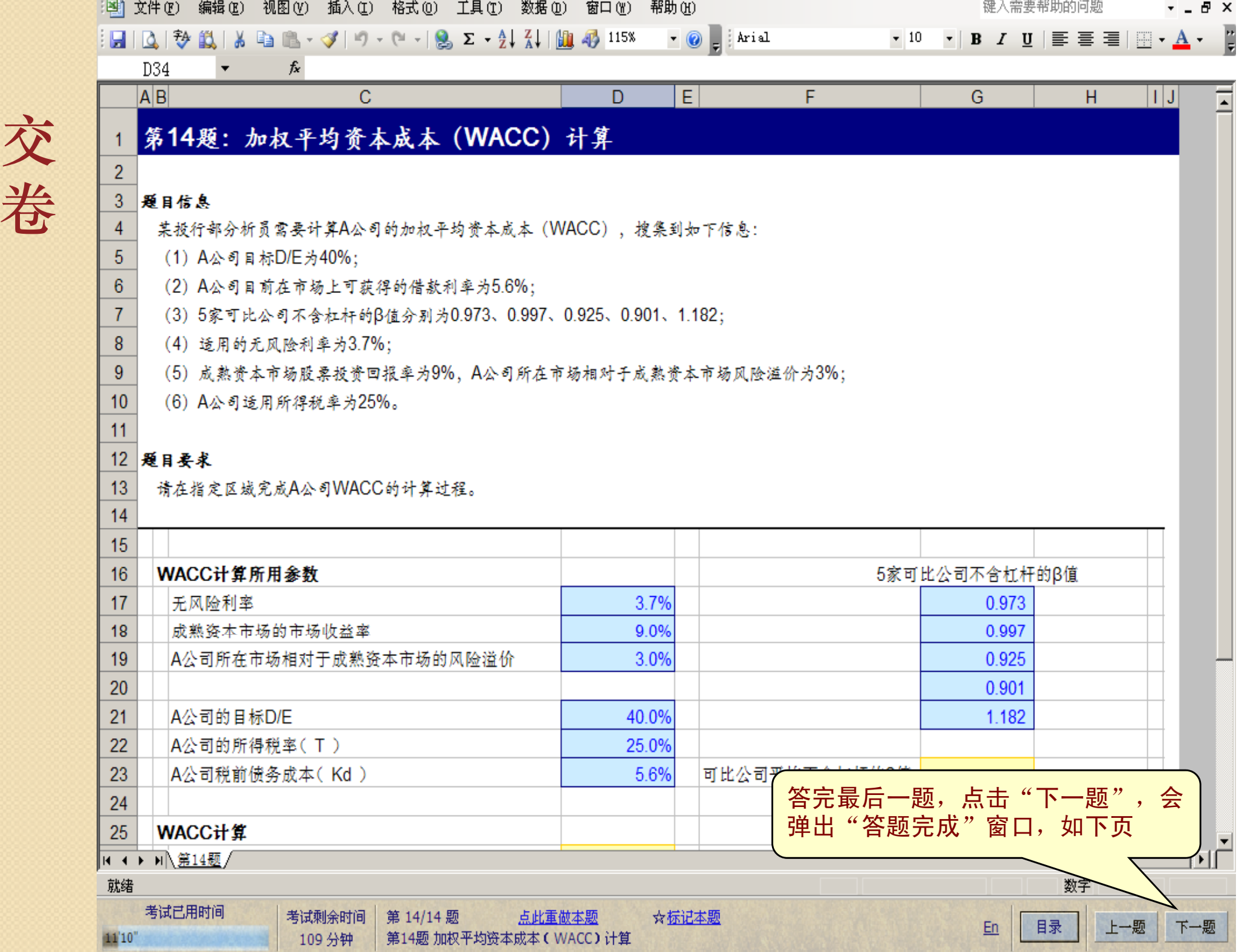

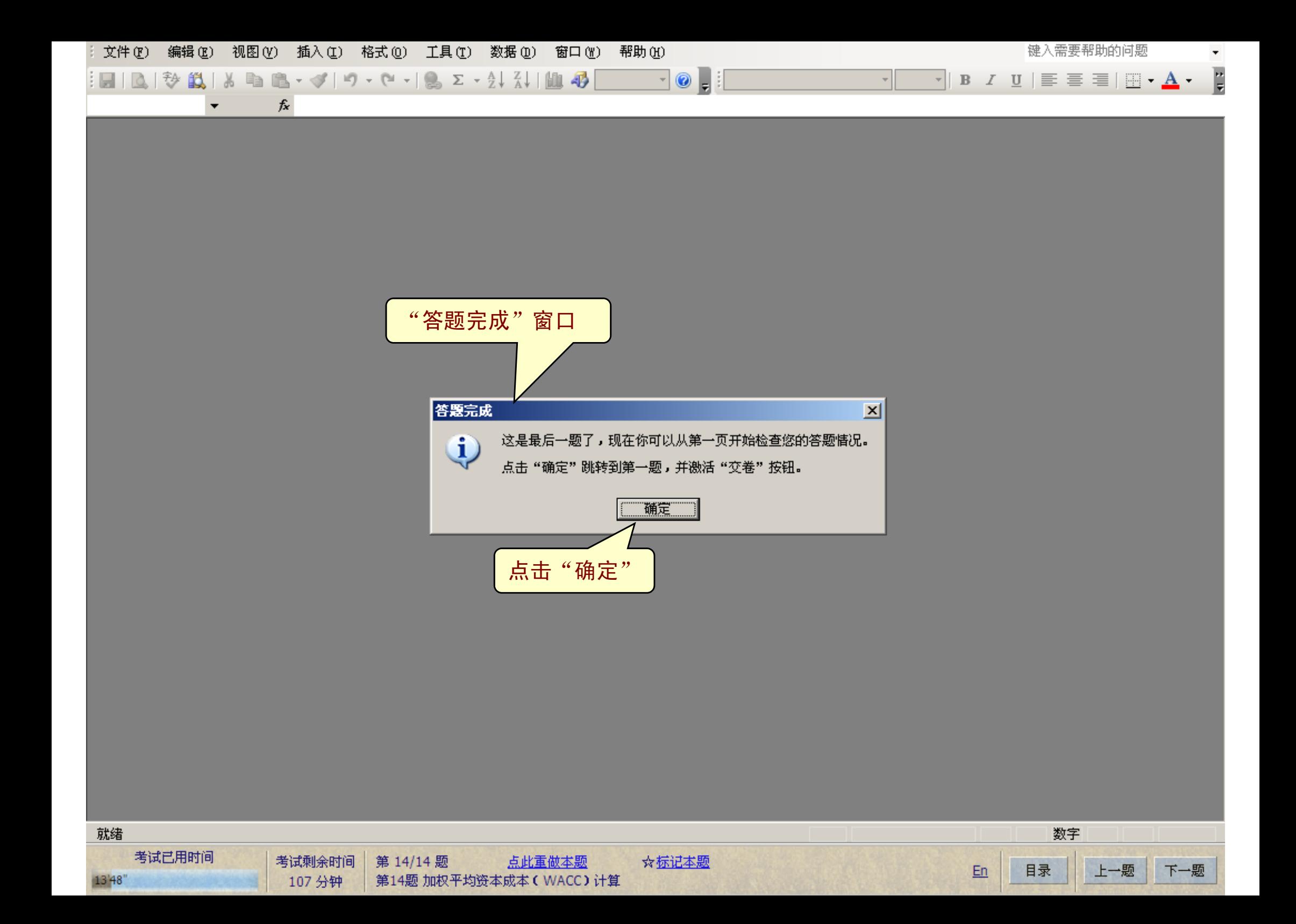

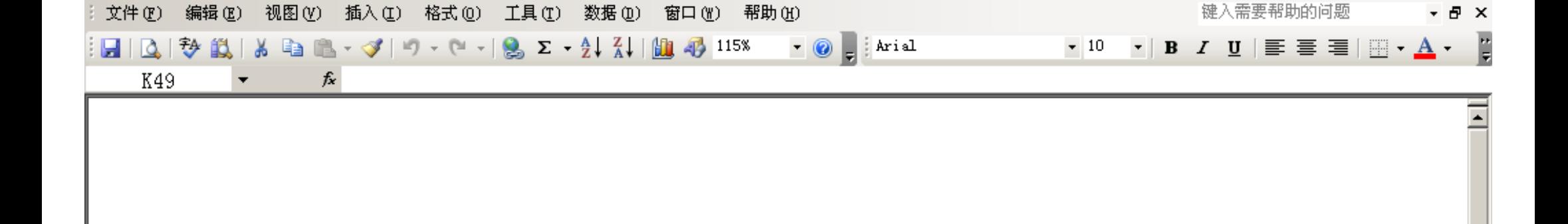

## 估值建模操作考试说明

#### 基本要求

- 1 考试时间为120分钟
- 2 请独立完成者试、不得相互交流、上网及查看其他电子或书面文件、但可以查看Excel帮助
- 3 请适时保存,以免因可能出现的突发计算机故障而丢失已作答题目成果
- 4 请先阅读下面的答题说明,再进行作答

#### 答题说明

1 有关题目中格式会义的说明

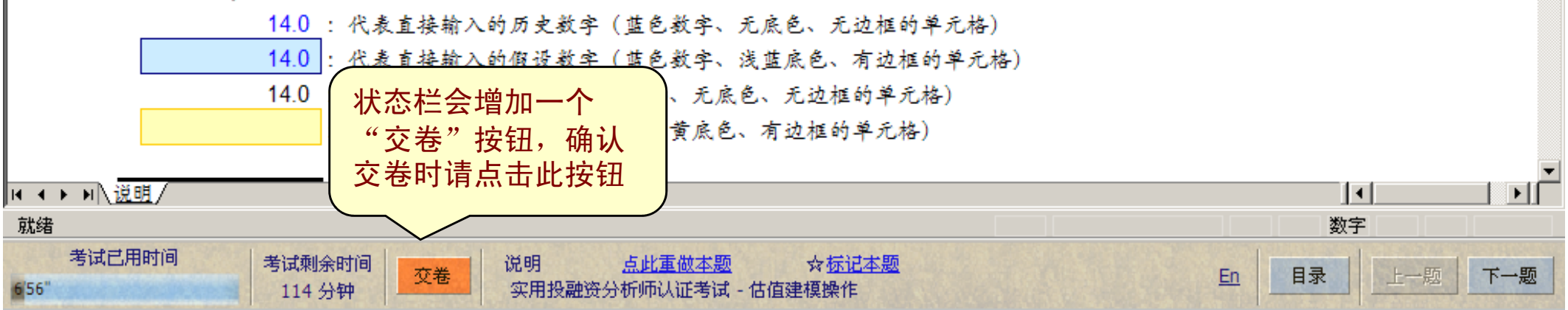

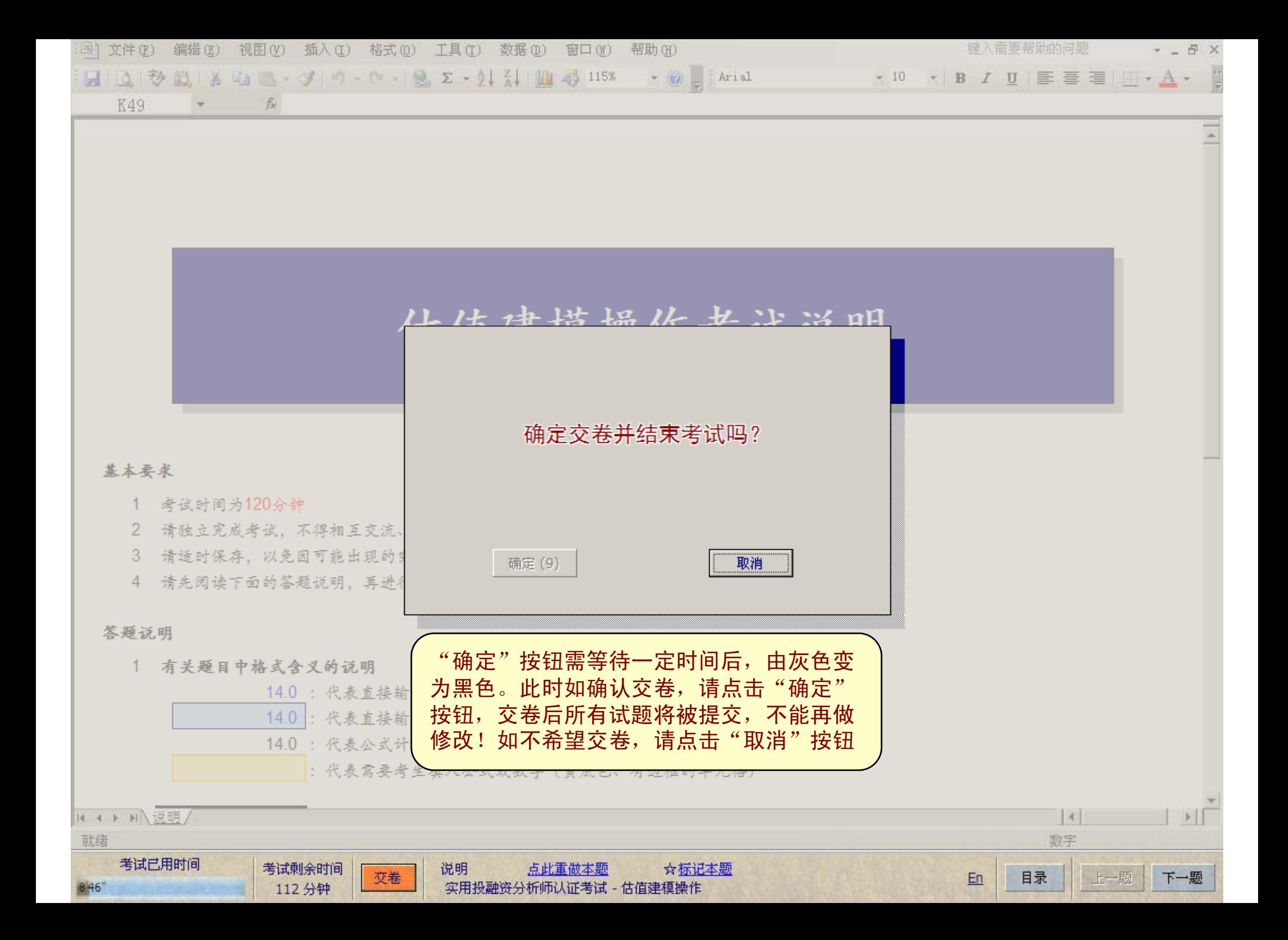

## 欢迎使用香草考试系统

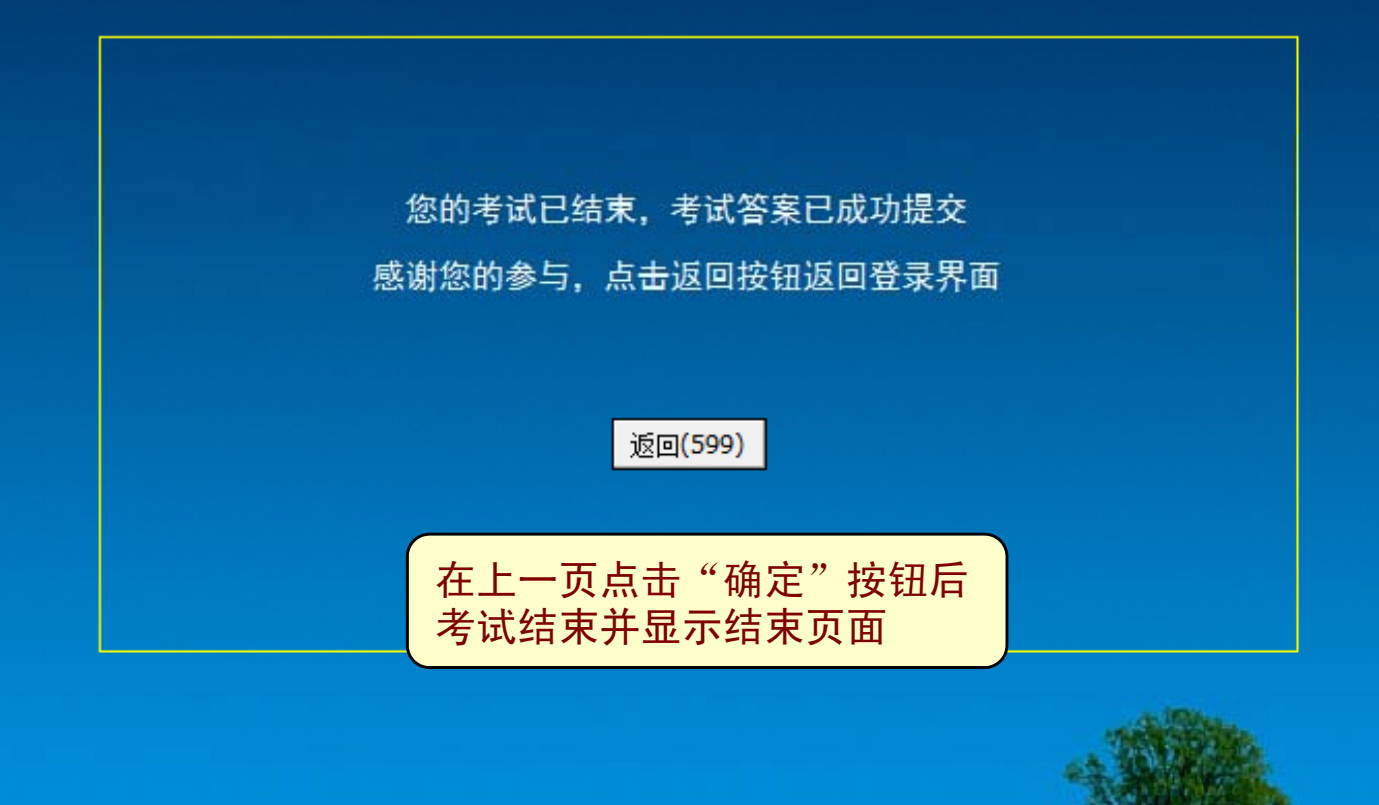

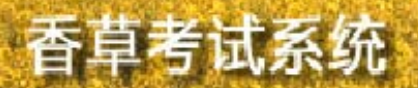